**Pretty Office Icon Part 3 Free Download**

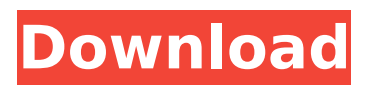

# **Pretty Office Icon Part 3 Crack + (LifeTime) Activation Code**

A set of 16 icons designed to replace the old Office 2007 standard icons, stored in 16×16 and 32×32 PNG files. Includes icons for Word 97-2007, Excel 97-2007, PowerPoint 97-2007, PowerPoint 2002-2003 and Outlook Express 2000/2002. Free PNG Office Icon Set Details: The icons are the best 256×256 version of the icons set we have ever had! Made by a real developer and artist, they feature accurate typography and transparency, which is important when using these icons in various applications. There are 16 icons for each file type (word, excel, powerpoint, outlook), and they are available in a transparent and a non-transparent versions. You can even use them in your web projects. Specifications for Pretty Office Icon Part 3: • The size is 4.97MB (16×16) and 14.48MB (32×32). • The format is PNG • Comes with transparent and non-transparent versions • Presets included (Office 2007 Classic) • All images are 256×256 pixels • Easy to use • Easy to migrate from old icon set • Easy to use with XML-styles • Available in 16×16 and 32×32 sizesvlan 15 VLAN 15 is a VLAN created on a Cisco switch using the port-channel mode of operation. It is used to connect two Cisco switches that do not have a direct interface between them. Usage In this configuration, all switch ports on VLAN 15 are connected together. This allows switches to be connected in a network using a full-mesh topology. By default, a device that has a VLAN 15 interface has MAC address 12.1.2.3. This can be changed on a device using the set interface command in the Device>VLAN Configuration section. Changing the MAC address on a device with a VLAN 15 interface allows the device to appear on all other VLANs in the network. The switches can automatically learn the MAC address of a device on VLAN 15 by advertising an IEEE 802.1ab data frame with the LAN Member Address in the As-Needed field. Devices with addresses stored in the forwarding table are not advertised in IEEE 802.1ab data frames. Multilayer Frame Switching This switch is capable of switching VLANs and MAC addresses between the physical interfaces on the switch, allowing the IEEE 802.1Q

# **Pretty Office Icon Part 3**

----------------------- This is the third part of the Pretty Office Icons collection, which is a collection of only icons of the Microsoft Office suite in any other sizes from the smallest resolution available to the highest resolution available. All the icons are licensed for unlimited personal non-commercial use. A pretty icon set that includes: - Microsoft Outlook 16×16, 32×32, 64×64, 128×128, 256×256 pixels - Office InfoTip16×16, 32×32, 64×64, 128×128, 256×256 pixels - Office Skins 16×16, 32×32, 64×64, 128×128, 256×256 pixels - Windows Control 16×16, 32×32, 64×64, 128×128, 256×256 pixels - Windows Dialogs 16×16, 32×32, 64×64, 128×128, 256×256 pixels - Windows Title Bar 16×16, 32×32, 64×64, 128×128, 256×256 pixels Pretty Office Icon Part 3 Tools: ------------------------------ Get all the tools and resources you need to make the best use of this set of icons to bring more quality and professionalism to your design. Visit: [ to download the entire set of tools. License: -------- Do whatever you want with the icons, but if you are going to make a product that uses them, please let us know, and give us credit for the work. License: -------- These icons are licensed under the Creative Commons Attribution 3.0 License. By using these icons you are agreeing to the terms of the license.The Proteolytic Processing of β-Secretase Intracellularly Restricted NS3 Protease: Implications for the Understanding of its Regulation. BACE1 is the β-secretase, which catalyzes the initial step in the β-amyloid peptide synthesis. To date, two putative substrates of BACE1 have been identified, presenilin 1 (PSEN1) and other proteins which are not yet well characterized. Presenilin 1 or other potential substrates of BACE1 undergo regulated intramembrane proteolysis ( b7e8fdf5c8

# **Pretty Office Icon Part 3 Crack + Keygen For (LifeTime) Download**

Package Contents: .welcome.ico - 256×256 .network.ico - 256×256 .browsers.ico - 128×128 .users.ico - 128×128 .users1.ico - 64×64 .users2.ico - 32×32 .users3.ico - 16×16 .users4.ico - 16×16 .users5.ico - 16×16 .users6.ico - 16×16 .users7.ico - 16×16 .users8.ico - 16×16 .users9.ico - 16×16 .calendar.ico - 16×16 .notice.ico - 16×16 .mail.ico - 16×16 .bt.ico - 16×16 .telephone.ico - 16×16 .book.ico - 16×16 .book open.ico - 16×16 .bookmark.ico - 16×16 .paperclip.ico - 16×16 .screen.ico -16×16 .screen3.ico - 16×16 .substitute.ico - 16×16 .file.ico - 16×16 .page.ico - 16×16 .palette.ico -  $16\times16$  .rectangle.ico -  $16\times16$  .round rectangle.ico -  $16\times16$  .calculator.ico -  $16\times16$  .lightbulb.ico -16×16 .keyboard.ico - 16×16 .copyright.ico -  $16\times16$  .power.ico -  $16\times16$  .arrow forward.ico -  $16\times16$ .arrow\_back.ico - 16×16 .arrow\_up.ico - 16×16 .arrow\_down.ico - 16×16 .lobe.ico - 16×16 .lens.ico -16×16 .beam.ico - 16×16 .flash.ico - 16×16 .flash\_on.ico - 16×16 .flash\_off.ico - 16×16 .info.ico -  $16\times16$  .info\_outline.ico -  $16\times16$  .information.ico -  $16\times16$  .search.ico -  $16\times16$  .paperclip\_doc.ico - $16\times16$  .paperclip file.

#### **What's New In?**

Adobe Stock for Architects contains a variety of architectural drawings, architectural icons, and general images that you can use to help communicate your ideas. The collection contains drawings of staircases, doors, offices, windows, and more. All are free to use for both personal and commercial purposes. The artists in the collection create the drawings and icons to meet the latest industry standards. They are also more detailed and intricate than the little standard icons often included in toolbars and other apps. You can use these images as is or resize and edit them to fit your needs. Here is what's included in the April pack: scaled icons for Office 365, Microsoft OneNote, Word, PowerPoint, Outlook and Excel at all common resolutions A collection of office logos that can be used as icons and redesigned into any resolution and format. The following file types are included: ICO/Icomoon.ico ICO/IcoSquare.ico ICO/IcoSquare.ttf ICO/IcoSquare.otf ICO/Icomoon.icns ICO/IcoSquare.icns ICO/IcoSquare.png ICO/IcoSquare.svg ICO/IcoSquare@2x.png ICO/IcoSquare@2x.svg ICO/Icomoon@2x.png ICO/Icomoon@2x.svg ICO/Icomoon@3x.png ICO/Icomoon@3x.svg ICO/IcoSquare@3x.png ICO/IcoSquare@3x.svg ICO/Icomoon.icns ICO/Icomoon@2x.icns ICO/Icomoon@3x.icns ICO/IcoSquare.icns ICO/IcoSquare@2x.icns ICO/Icomoon@2x.png ICO/Icomoon@3x.png ICO/IcoSquare@2x.png ICO/IcoSquare@3x.png ICO/Icomoon@2x.svg ICO/Icomoon@3x.svg ICO/IcoSquare@2x.svg ICO/IcoSquare@3x

# **System Requirements:**

This is the first in a new four-part series by Technical Director [HC] Danno about the Nexus 7 and the development process of Unreal Engine 4 (UE4). These posts will cover the foundations of UE4, what it is, how it works, how to make the most out of it, how to get your hands on it, and an introduction to how to make a game with it. The future posts will delve further into UE4's features, how to use them, how to work on your game with it, and even how to get it

Related links:

<https://solaceforwomen.com/maplook-download-pc-windows/>

[https://workschool.ru/upload/files/2022/07/JIh9HixuTrUdp1yADphx\\_04\\_ab020d61763d214c4e3bd898](https://workschool.ru/upload/files/2022/07/JIh9HixuTrUdp1yADphx_04_ab020d61763d214c4e3bd898a2c14e63_file.pdf) [a2c14e63\\_file.pdf](https://workschool.ru/upload/files/2022/07/JIh9HixuTrUdp1yADphx_04_ab020d61763d214c4e3bd898a2c14e63_file.pdf)

[http://tekbaz.com/2022/07/04/password-generator-crack-torrent-activation-code-free-download-pc](http://tekbaz.com/2022/07/04/password-generator-crack-torrent-activation-code-free-download-pc-windows-latest/)[windows-latest/](http://tekbaz.com/2022/07/04/password-generator-crack-torrent-activation-code-free-download-pc-windows-latest/)

<https://wakelet.com/wake/W40A6xrzUpK5GcMnUGuSK>

<https://www.suttonma.org/sites/g/files/vyhlif3901/f/uploads/diy-cloth-face-covering-instructions.pdf> [https://maltmarketing.com/advert/nero-aac-codec-formerly-nero-digital-audio-3-2-2-crack-activation](https://maltmarketing.com/advert/nero-aac-codec-formerly-nero-digital-audio-3-2-2-crack-activation-code-with-keygen-download-latest-2022/)[code-with-keygen-download-latest-2022/](https://maltmarketing.com/advert/nero-aac-codec-formerly-nero-digital-audio-3-2-2-crack-activation-code-with-keygen-download-latest-2022/)

<https://thebakersavenue.com/shotgenius-crack-free-for-pc/>

<http://fajas.club/?p=28927>

[https://deccan-dental.com/wp-content/uploads/Perfect\\_Keyboard\\_Professional\\_Crack\\_\\_Updated.pdf](https://deccan-dental.com/wp-content/uploads/Perfect_Keyboard_Professional_Crack__Updated.pdf) <https://trikonbd.com/winimage-8-10-free-download-for-pc/>

<http://www.studiofratini.com/countdowntimer-for-pc/>

[https://community.thecityhubproject.com/upload/files/2022/07/BgDFkSriJOzp3DMUOi8g\\_04\\_8f45c0e1](https://community.thecityhubproject.com/upload/files/2022/07/BgDFkSriJOzp3DMUOi8g_04_8f45c0e122f21ac7e9d4858708e6cf19_file.pdf) [22f21ac7e9d4858708e6cf19\\_file.pdf](https://community.thecityhubproject.com/upload/files/2022/07/BgDFkSriJOzp3DMUOi8g_04_8f45c0e122f21ac7e9d4858708e6cf19_file.pdf)

<https://ebbsarrivals.com/2022/07/04/zola-repackage-and-deployment-with-registration-code-latest/> <https://www.firstusfinance.com/networkusageview-crack-win-mac-latest-2022/>

<https://wakelet.com/wake/c5aCRb-L5BUQERE9jcxZR>

[https://webpreneursclub.com/upload/files/2022/07/zBCO6KfwlwTHHzhdoHYK\\_04\\_976962abe7a1aea7](https://webpreneursclub.com/upload/files/2022/07/zBCO6KfwlwTHHzhdoHYK_04_976962abe7a1aea727f7751c5abc0cd9_file.pdf) [27f7751c5abc0cd9\\_file.pdf](https://webpreneursclub.com/upload/files/2022/07/zBCO6KfwlwTHHzhdoHYK_04_976962abe7a1aea727f7751c5abc0cd9_file.pdf)

<https://ecop.pk/2d-dxf-viewer-crack-3264bit/>

<https://ferramentariasc.com/2022/07/04/ab3ap-k3-eq-crack-activation/>

<https://thegoodsreporter.com/insider/autobahn-stencil-download/>

<https://gospelsmusic.com/wp-content/uploads/2022/07/chakari.pdf>